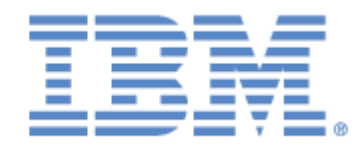

# **IBM® Sterling Connect:Express ® for UNIX**

Release Notes

**Version 1.5**

### **Copyright**

This edition applies to the 1.5 Version of IBM® Sterling Connect:Express® for UNIX and to all subsequent releases and modifications until otherwise indicated in new editions.

Before using this information and the product it supports, read the information in [Notices](#page-10-0)*,* on page [7.](#page-10-0)

Licensed Materials - Property of IBM IBM® Sterling Connect:Express® for UNIX © Copyright IBM Corp. 1999, 2011. All Rights Reserved.

US Government Users Restricted Rights - Use, duplication or disclosure restricted by GSA ADP Schedule Contract with IBM Corp.

## **Table of Contents**

<span id="page-2-0"></span>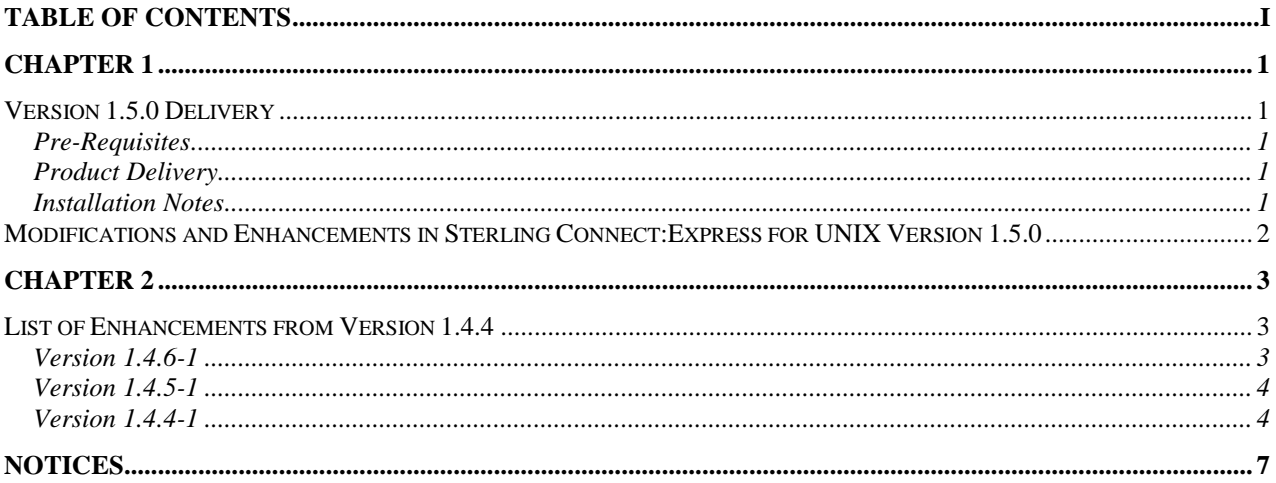

## **Chapter 1**

### Version 1.5.0 Delivery

<span id="page-4-1"></span><span id="page-4-0"></span>The *Sterling Connect:Express for UNIX Version 1.5.0 Release Notes* document supplements Sterling Connect:Express for UNIX version 1.5.0 documentation. Release notes are updated with each release of the product and contain the description of new functionalities and product requirements, as well as other information pertinent to installing and implementing Sterling Connect:Express for UNIX. Read the document in its entirety before installation.

#### Pre-Requisites

<span id="page-4-2"></span>Sterling Connect:Express executes on the following UNIX and Linux Operating Systems:

- AIX 5.3 or later
- HP/9000 under HP-UX 11.00 or later
- NCR 3000 series under UNIX
- Sun Solaris version 5.9 or later
- Alpha Digital under Digital UNIX 5.1 or later
- Linux : Red Hat 4 and 5 SuSE (Red Hat 2.6.9-42 RH4) (Red Hat 2.6.18-128 RH5 )
- Linux ZSeries (Red Hat 2.6.9-67)
- <span id="page-4-3"></span>**Linux iSeries**

### Product Delivery

The product is shipped on CD-ROM, along with the related documentation. Sterling Connect:Express for UNIX installation procedure is based on CD-ROM content. For a detailed installation procedure, read *Sterling Connect:Express for UNIX User and Installation Guide*.

Proceed with those two steps to install Sterling Connect:Express for UNIX:

- $\div$  Read the last minutes information and installation notes
- <span id="page-4-4"></span>Read and proceed with Sterling Connect:Express for UNIX User and Installation Guide.

#### Installation Notes

To implement X25, on Sun Solaris and Digital Unix, do the following :

- 1. Change to \$TOM\_DIR/strf directory
- 2. Save tom\_apm file
- 3. Rename tom\_apmX25 file to tom\_apm

<span id="page-5-0"></span>Modifications and Enhancements in Sterling Connect:Express for UNIX Version 1.5.0

### *New Functionality*

Support of Linux operating system on iSeries : Sterling Connect:Express can be installed on a Linux partition of an iSeries server.

#### *Fixes*

06/09/2010 : **case 201208** : rebuild\_base return code set to 1 in case of CTREE error detected. Change in cttools.c (tom/gtrf).

06/09/2010 : **case 201208** : rebuild\_base.sh controls that \$TOM\_DIR variable exists , and that the monitor is stopped before launching the reorganization process.

10/09/2010 : **SR 17532** : check\_apm.sh and rebuild\_base.sh have been adapted to support several monitors on the same system.

10/09/2010 : **SR 17240** : Control added in start\_tom.sh to avoid launching the monitor if it is already started or if the reorganization process is running.

21/10/2010 : **case 227603** : Support of characters « -« , « \_ » and « \* » in fields HOST, DPCSID and DPCPSW by the IMPORT function of tom\_prm.

08/12/2010 : Product is modified to ship a unique LINUX version available for any kernel version.

07/01/2011 : **case 256108** : Support of HTTP notification feature with PeSIT message mode.

19/01/2011 : Enhanced network buffer management with PeSIT message mode.

25/01/2011 : **case 259402 and case 265754** : Problem if pre-connection message is blank, fixed.

26/01/2011 : **case 262783** : New algorithm to compute the monitor queue number. Problem 'queue not found' when stopping the monitor is fixed on LINUX.

04/02/2011 : New module shipped on Solaris and OSF, tom\_apmX25 : support of X25 has been isolated.

## **Chapter 2**

#### List of Enhancements from Version 1.4.4

<span id="page-6-2"></span><span id="page-6-1"></span><span id="page-6-0"></span>This chapter provides the list of enhancements delivered in successive version from 1.4.4 to 1.5.0.

Version 1.4.6-1

#### *New Functionalities*

*PeSIT Message PeSIT Store and Forward SSL Certificate control FTP identification extensions*

#### *Enhancements*

*02/02/2010 : SR 15943 : New procedure check\_httpn.sh added to control that the process tom\_httpn is active and restart it if required (use crontab to activate it periodically).*

*08/02/2010 : case 135892 : New procedure check\_apm.sh added to control that the process tom\_apm is active and listening to a tcp/ip port, and restart it if required (use crontab to activate it periodically). (tom/config).*

*17/02/2010 : case 143439 : New environment variable added \$THR\_PI42, to place in the .profile file. This variable is used when receiving the file size from the sender : it determines the error threshold (%) Connect:Express will apply to the file size when controlling the reception (Pi42 peSIT parameter).*

*24/02/2010 : case 133791 : Default values changed in the presentation and session tables (message size 4096, multi-article option = N)* 

13/04/2010 : **case 164852** : New environment variable added \$REC\_EMPTY, to place in the .profile file. If the variable  $REC\_EMPTY$  exists and is equal to 1, empty records (length = 0) in text variable files (TV) are replaced by one space character ( $\lg = 1$ ).

06/09/2010 : **case 201208** : rebuild\_base.sh controls that \$TOM\_DIR variable exists , and that the monitor is stopped before launching the reorganization process.

10/09/2010 : **SR 17532** : check\_apm.sh and rebuild\_base.sh have been adapted to support several monitors on the same system.

10/09/2010 : **SR 17240** : Control added in start\_tom.sh to avoid launching the monitor if it is already started or if the reorganization process is running.

21/10/2010 : **case 227603** : Support of characters « -« , « \_ » and « \* » in fields HOST, DPCSID and DPCPSW by the IMPORT function of tom\_prm. Change in tom\_prm.c (tom/prm).

08/12/2010 : Product is modified to ship a unique LINUX version available for any kernel version. Change in makefile.LIN and install.sh (LINUX).

04/02/2011 : New module shipped on Solaris and OSF, tom\_apmX25 : support of X25 has been isolated.

Version 1.4.5-1

<span id="page-7-0"></span>*12/02/2009 : SR 1372432 : New environment variable \$HTTPN\_TRC in the profile to indicate where to write the trace file tom\_httpn.trc when HTTPN function is enabled.*

*23/02/2009 : SR 1372702 : New environment variables \$GTRF\_TRC, \$STRF\_TRC and \$EXIT\_TRC added to profile : they indicate where Connect:Express must write the trace files.*

*23/06/2009 : Ip header option added in SSL parameters.*

Version 1.4.4-1

<span id="page-7-1"></span>09/02/2007 : **SR 1364058** : Add transparent store and forward functionnality – enable transfer from A node to Cnode via one or several intermediary B nodes. To use \*\*ROUT\*\* keyword in DPCSID ALIAS fields of partners A and C of node B .

23/02/2007 : **SR 1364611** : Support of environment variables \${VAR}X.

17/04/2007 : Add http notification, enabled by the NOT field in the file definition and/or the transfer request, and if HTTPNF=1 is defined in the sysin configuration file.

23/04/2007 : **case 4615350 :** Add parameter \$23 of the end of transfer command \_ provides the end of transfer date (same format as &REQDAT) .

23/04/2007 : **case 4615350 :** Add parameter \$24 of the end of transfer command \_ provides the end of transfer time (same format as &REQTIM).

14/06/2007 : **SR 1365802** : Support of enviromnet variables in the JAI.

27/06/2007 : **SR 1365936** : Translate envrironment variables in parameters \$4 (file name) and \$14 (label) of the end of transfer command.

19/09/2007 : **SR 1366954 :** New installation kits for Connect:Express UNIX on LINUX Red Hat 5.

07/02/2008 : **SR 1368216 :** Support of immediate retries – number of retries >0 and 00 minutes

02/06/2008 : Change NOT field to support  $0 - 7$  range aligned with the new standard of Connect\_Express.

11/08/2008 : **case 4884735** : Add environement variable to enable/disable support of empty segment by SSL. export TOM\_SSL\_INSERT\_EMPTY\_FRAGMENTS=X to enable. No export to disable.

## **Notices**

<span id="page-10-0"></span>This information was developed for products and services offered in the U.S.A.

IBM may not offer the products, services, or features discussed in this document in other countries. Consult your local IBM representative for information on the products and services currently available in your area. Any reference to an IBM product, program, or service is not intended to state or imply that only that IBM product, program, or service may be used. Any functionally equivalent product, program, or service that does not infringe any IBM intellectual property right may be used instead. However, it is the user's responsibility to evaluate and verify the operation of any non-IBM product, program, or service.

IBM may have patents or pending patent applications covering subject matter described in this document. The furnishing of this document does not grant you any license to these patents. You can send license inquiries, in writing, to:

IBM Director of Licensing

IBM Corporation

North Castle Drive

Armonk, NY 10504-1785

U.S.A.

For license inquiries regarding double-byte character set (DBCS) information, contact the IBM Intellectual

Property Department in your country or send inquiries, in writing, to:

Intellectual Property Licensing

Legal and Intellectual Property Law

IBM Japan Ltd.

1623-14, Shimotsuruma, Yamato-shi

Kanagawa 242-8502 Japan

**The following paragraph does not apply to the United Kingdom or any other country where such provisions are inconsistent with local law:** INTERNATIONAL BUSINESS MACHINES CORPORATION PROVIDES THIS PUBLICATION "AS IS" WITHOUT WARRANTY OF ANY KIND, EITHER EXPRESS OR IMPLIED, INCLUDING, BUT NOT LIMITED TO, THE IMPLIED WARRANTIES OF NON-INFRINGEMENT, MERCHANTABILITY OR FITNESS FOR A PARTICULAR PURPOSE. Some states do not allow disclaimer of express or implied warranties in certain transactions, therefore, this statement may not apply to you.

This information could include technical inaccuracies or typographical errors. Changes are periodically made to the information herein; these changes will be incorporated in new editions of the publication. IBM may make improvements and/or changes in the product(s) and/or the program(s) described in this publication at any time without notice.

Any references in this information to non-IBM Web sites are provided for convenience only and do not in any manner serve as an endorsement of those Web sites. The materials at those Web sites are not part of the materials for this IBM product and use of those Web sites is at your own risk.

IBM may use or distribute any of the information you supply in any way it believes appropriate without incurring any obligation to you.

Licensees of this program who wish to have information about it for the purpose of enabling: (i) the exchange of information between independently created programs and other programs (including this one) and (ii) the mutual use of the information which has been exchanged, should contact:

IBM Corporation

J46A/G4

555 Bailey Avenue

San Jose, CA\_\_95141-1003

U.S.A.

Such information may be available, subject to appropriate terms and conditions, including in some cases, payment of a fee.

The licensed program described in this document and all licensed material available for it are provided by IBM under terms of the IBM Customer Agreement, IBM International Program License Agreement or any equivalent agreement between us.

Any performance data contained herein was determined in a controlled environment. Therefore, the results obtained in other operating environments may vary significantly. Some measurements may have been made on development-level systems and there is no guarantee that these measurements will be the same on generally available systems. Furthermore, some measurements may have been estimated through extrapolation. Actual results may vary. Users of this document should verify the applicable data for their specific environment.

Information concerning non-IBM products was obtained from the suppliers of those products, their published announcements or other publicly available sources. IBM has not tested those products and cannot confirm the accuracy of performance, compatibility or any other claims related to non-IBM products. Questions on the capabilities of non-IBM products should be addressed to the suppliers of those products.

All statements regarding IBM's future direction or intent are subject to change or withdrawal without notice, and represent goals and objectives only.

This information is for planning purposes only. The information herein is subject to change before the products described become available. This information contains examples of data and reports used in daily business operations. To illustrate them as completely as possible, the examples include the names of individuals, companies, brands, and products. All of these names are ficticious and any similarity to the names and addresses used by an actual business enterprise is entirely coincidental.

#### COPYRIGHT LICENSE:

This information contains sample application programs in source language, which illustrate programming techniques on various operating platforms. You may copy, modify, and distribute these sample programs in any form without payment to IBM, for the purposes of developing, using, marketing or distributing application programs conforming to the application programming interface for the operating platform for which the sample programs are written. These examples have not been thoroughly tested under all conditions. IBM, therefore, cannot guarantee or imply reliability, serviceability, or function of these programs. The sample programs are provided "AS IS", without warranty of any kind. IBM shall not be liable for any damages arising out of your use of the sample programs.

Each copy or any portion of these sample programs or any derivative work, must include a copyright notice as follows:

© IBM 2010. Portions of this code are derived from IBM Corp. Sample Programs. © Copyright IBM Corp. 2010.

If you are viewing this information softcopy, the photographs and color illustrations may not appear.

#### **Trademarks**

IBM, the IBM logo, and ibm.com are trademarks or registered trademarks of International Business Machines Corp., registered in many jurisdictions worldwide. Other product and service names might be trademarks of IBM or other companies. A current list of IBM trademarks is available on the Web at "Copyright and trademark information" at www.ibm.com/legal/copytrade.shtml.

Adobe, the Adobe logo, PostScript, and the PostScript logo are either registered trademarks or trademarks of Adobe Systems Incorporated in the United States, and/or other countries.

IT Infrastructure Library is a registered trademark of the Central Computer and Telecommunications Agency which is now part of the Office of Government Commerce.

Intel, Intel logo, Intel Inside, Intel Inside logo, Intel Centrino, Intel Centrino logo, Celeron, Intel Xeon, Intel SpeedStep, Itanium, and Pentium are trademarks or registered trademarks of Intel Corporation or its subsidiaries in the United States and other countries.

Linux is a registered trademark of Linus Torvalds in the United States, other countries, or both.

Microsoft, Windows, Windows NT, and the Windows logo are trademarks of Microsoft Corporation in the United States, other countries, or both.

ITIL is a registered trademark, and a registered community trademark of the Office of Government Commerce, and is registered in the U.S. Patent and Trademark Office.

UNIX is a registered trademark of The Open Group in the United States and other countries.

Java and all Java-based trademarks and logos are trademarks or registered trademarks of Oracle and/or its affiliates.

Cell Broadband Engine is a trademark of Sony Computer Entertainment, Inc. in the United States, other countries, or both and is used under license therefrom.

Linear Tape-Open, LTO, the LTO Logo, Ultrium and the Ultrium Logo are trademarks of HP, IBM Corp. and Quantum in the U.S. and other countries.

Connect:Express®, Connect Control Center®, Connect:Direct®, Connect:Enterprise, Gentran®, Gentran:Basic®, Gentran:Control®, Gentran:Director®, Gentran:Plus®, Gentran:Realtime®, Gentran:Server®, Gentran:Viewpoint®, Sterling Commerce™, Sterling Information Broker®, and Sterling Integrator® are trademarks or registered trademarks of Sterling Commerce, Inc., an IBM Company.

Other company, product, and service names may be trademarks or service marks of others.